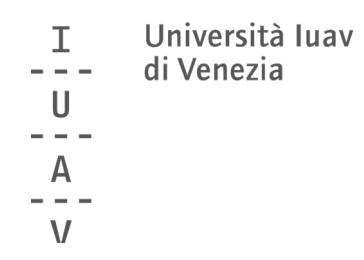

Guida rapida alle operazioni di voto

a cura del servizio affari istituzionali

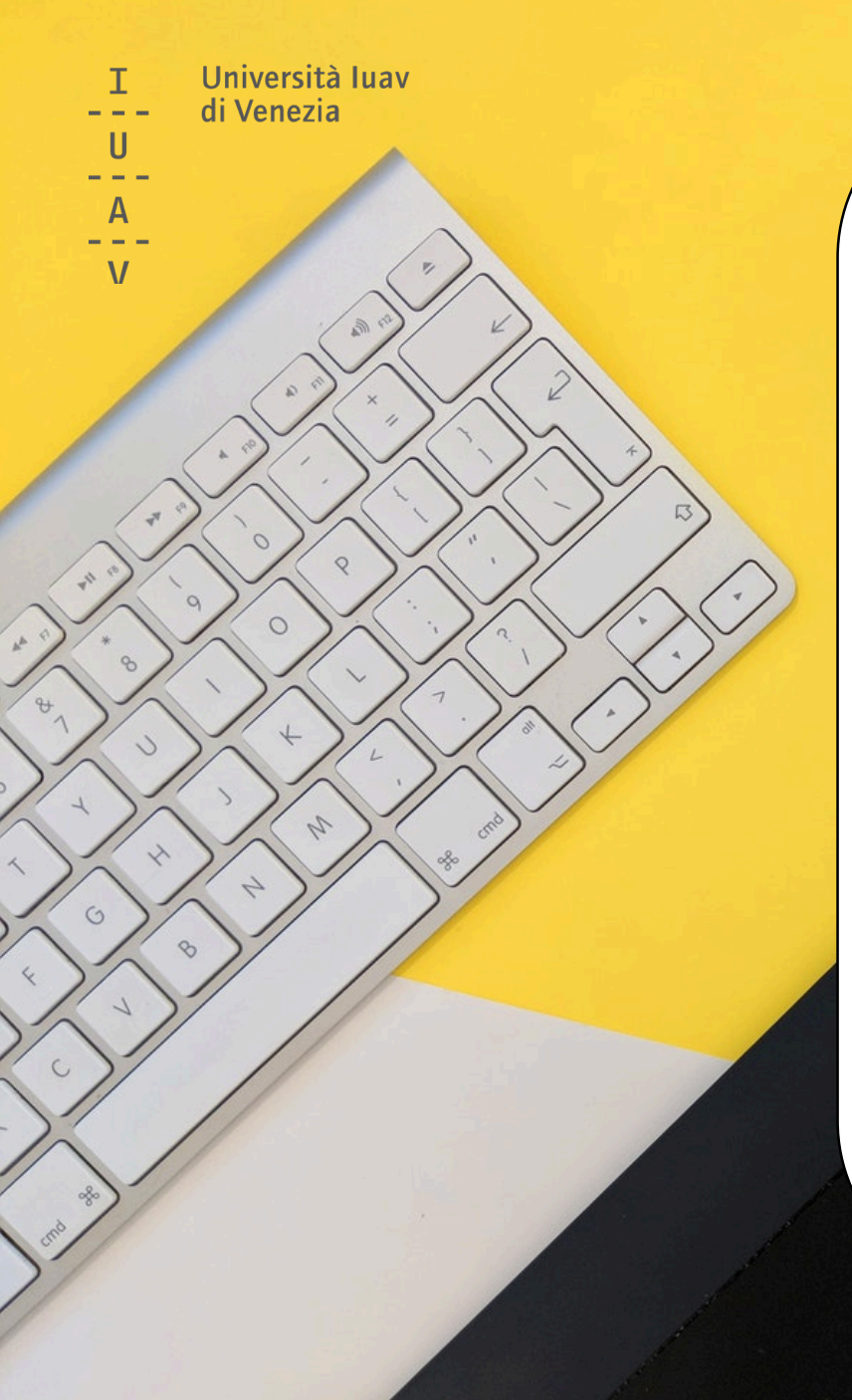

# SI VOTA!

Prima votazione **mercoledì 23 giugno 2021** dalle ore 9 alle ore 13 Seconda votazione **mercoledì 23 giugno 2021** dalle ore 14 alle ore 18 Terza votazione **giovedì 24 giugno 2021** dalle ore 9 alle ore 13 Quarta votazione **giovedì 24 giugno 2021** dalle ore 14 alle ore 18

**online**, attraverso i propri dispositivi (smartphone, tablet, pc)

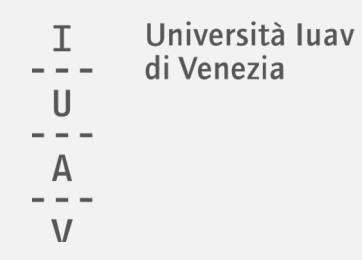

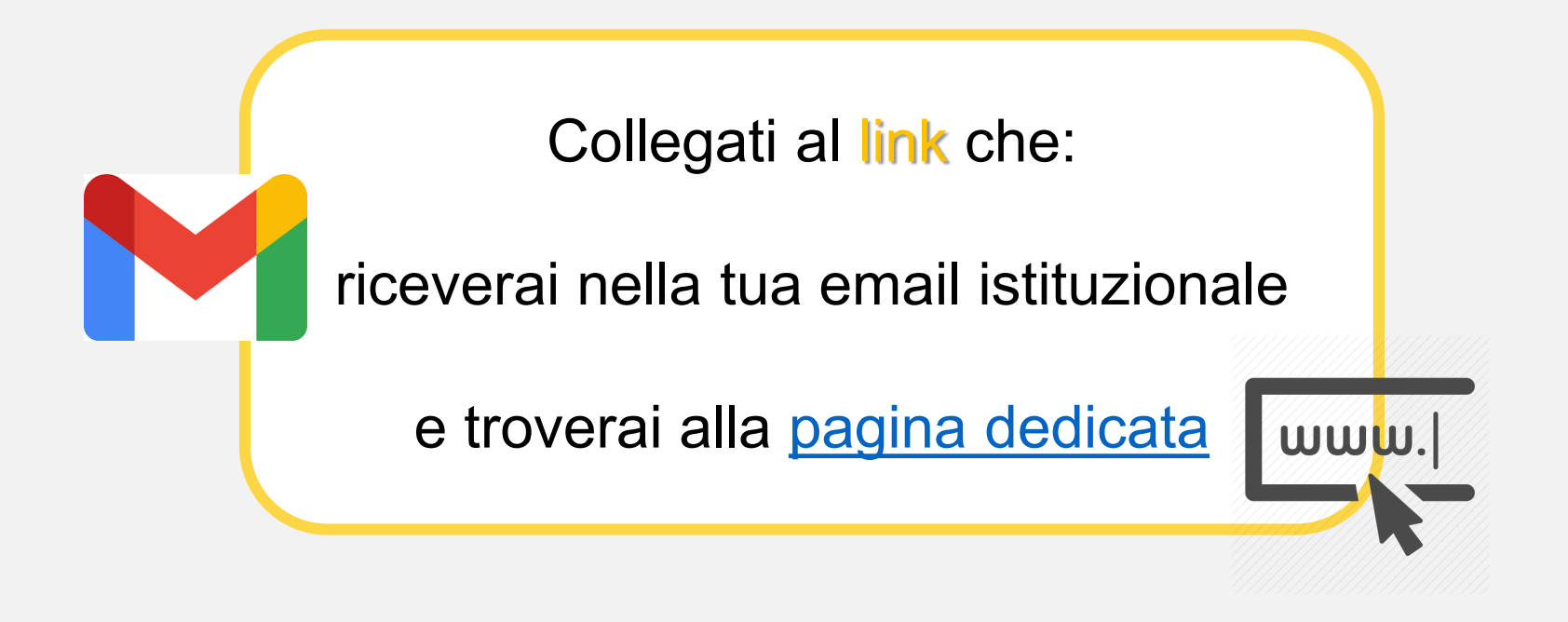

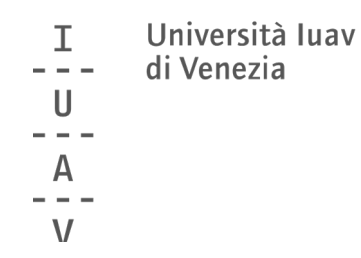

### Inserisci le tue credenziali (le stesse che usi per accedere all'email)

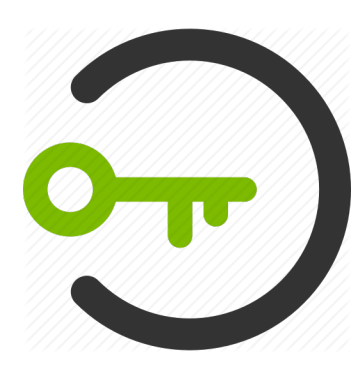

 $\frac{1}{A}$ 

Università luav

di Venezia

 $\mathbf{I}$ 

 $\overline{\overline{u}}$ 

Università Iuav di Ven

### autenticazione centralizzata

La risorsa alla quale stai accedendo richiede l'autenticazione presso la tua organizzazione. I servizi a cui da questa pagina viene fornito accesso non sono necessariamente erogati/realizzati dallo Iuav.

Attenzione: per la tua sicurezza è opportuno che verifichi ogni volta che inserisci le credenziali in questo sistema di autenticazione che la URL di questo sito sia https://idp.iuav.it e che il certificato sia valido.

Provenienza della richiesta: iuav.evoting.it

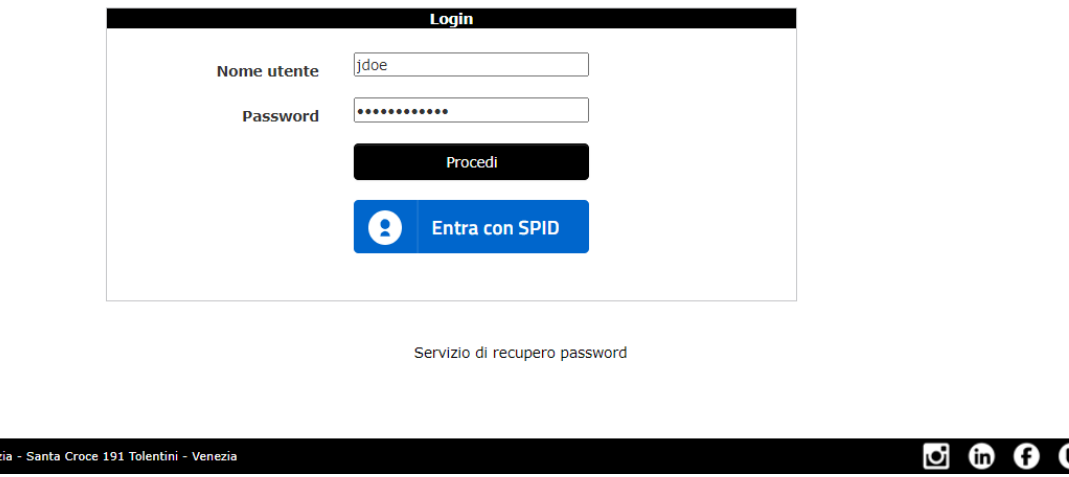

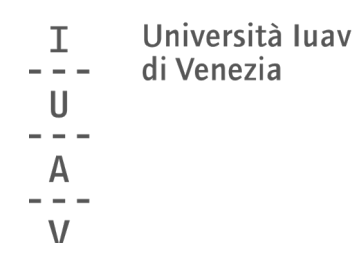

## clicca su ACCEDI

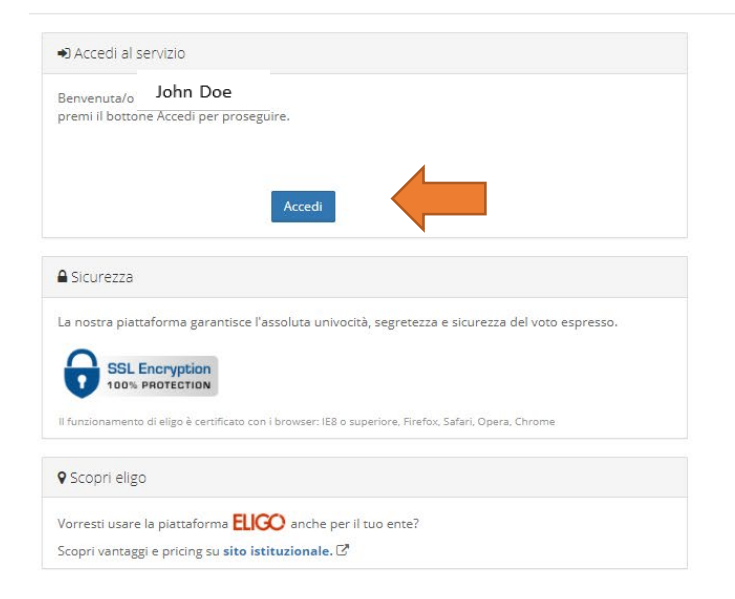

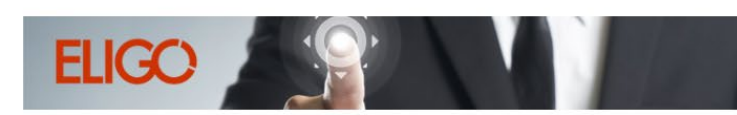

La prima piattaforma italiana specializzata nel voto online

#### Benvenuta/o nella tua area di voto!

Le votazioni sono aperte secondo il seguente calendario:

Prima votazione mercoledì 23 giugno 2021 dalle ore 9 alle ore 13 Seconda votazione mercoledì 23 giugno 2021 dalle ore 14 alle ore 18 Terza votazione giovedì 24 giugno 2021 dalle ore 9 alle ore 13 Quarta votazione giovedì 24 giugno 2021 dalle ore 14 alle ore 18

Per votare clicca sul pulsante Accedi presente nel pannello a sinistra.

Per info e supporto affari.istituzionali@iuav.it 041.257 1716 / 1650 / 1712 / 1754

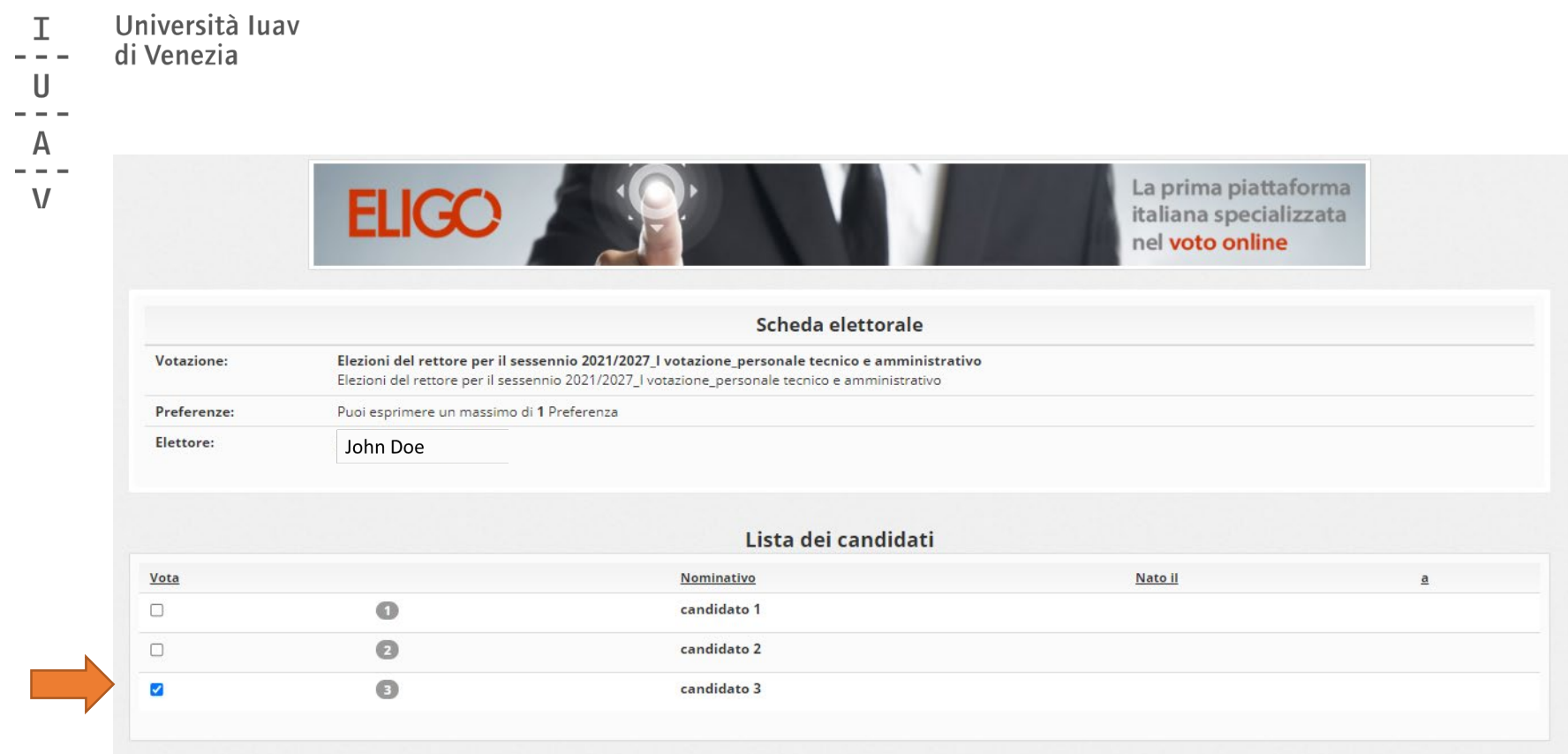

Conferma preferenze

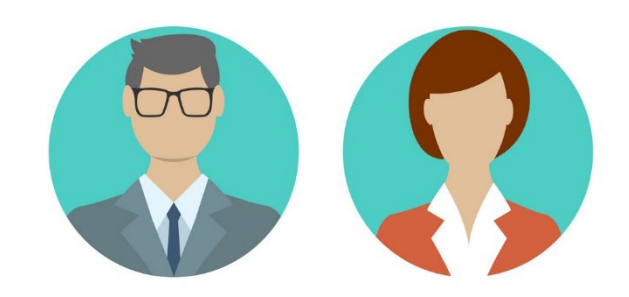

### Puoi votare per uno dei candidati

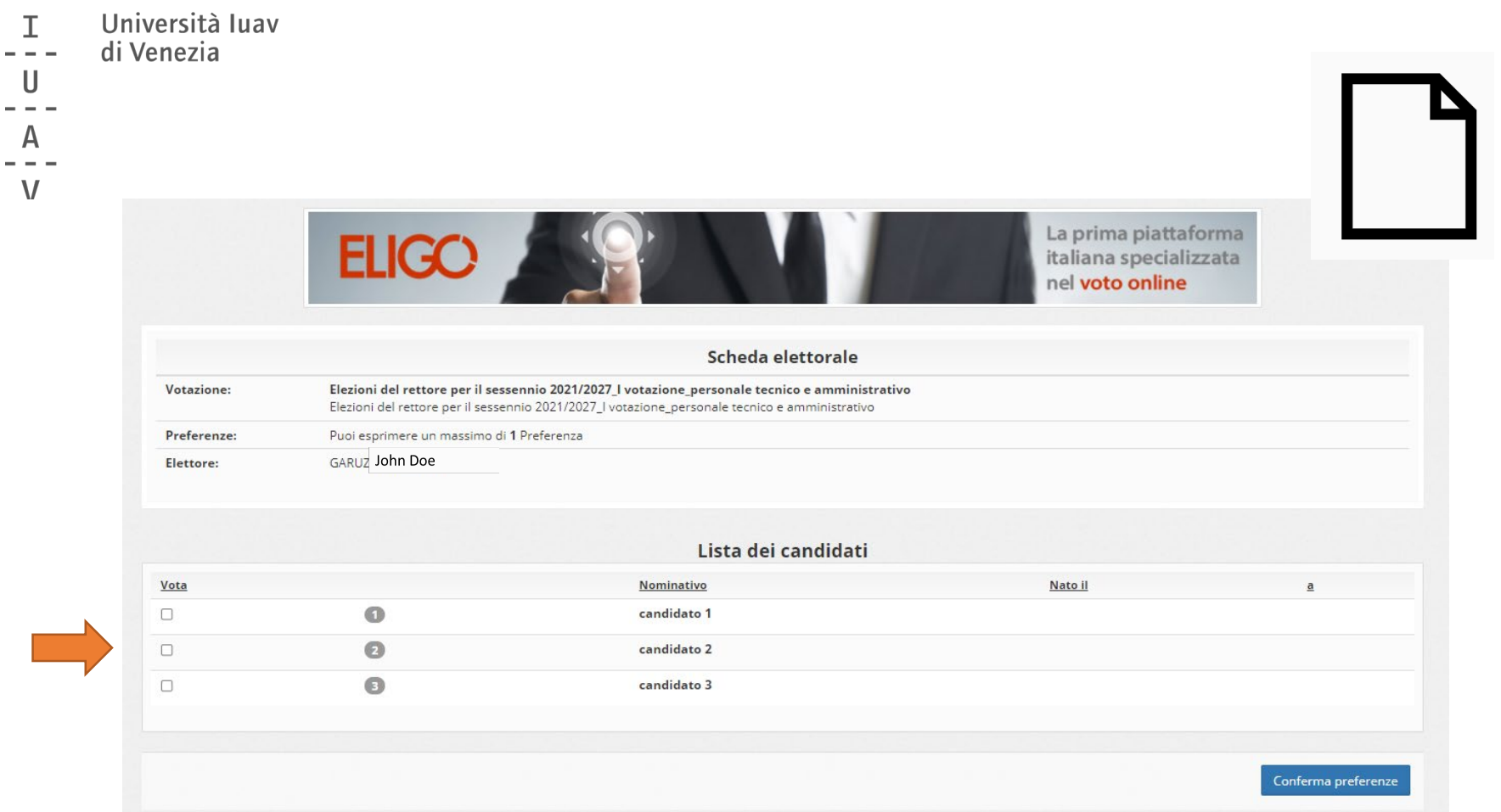

Oppure puoi non esprimere alcuna preferenza (scheda bianca)

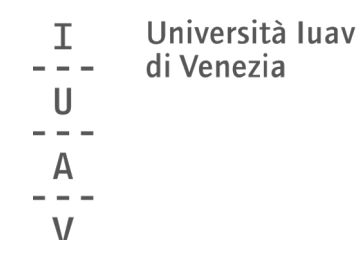

### Conferma il tuo voto cliccando su REGISTRA PREFERENZE

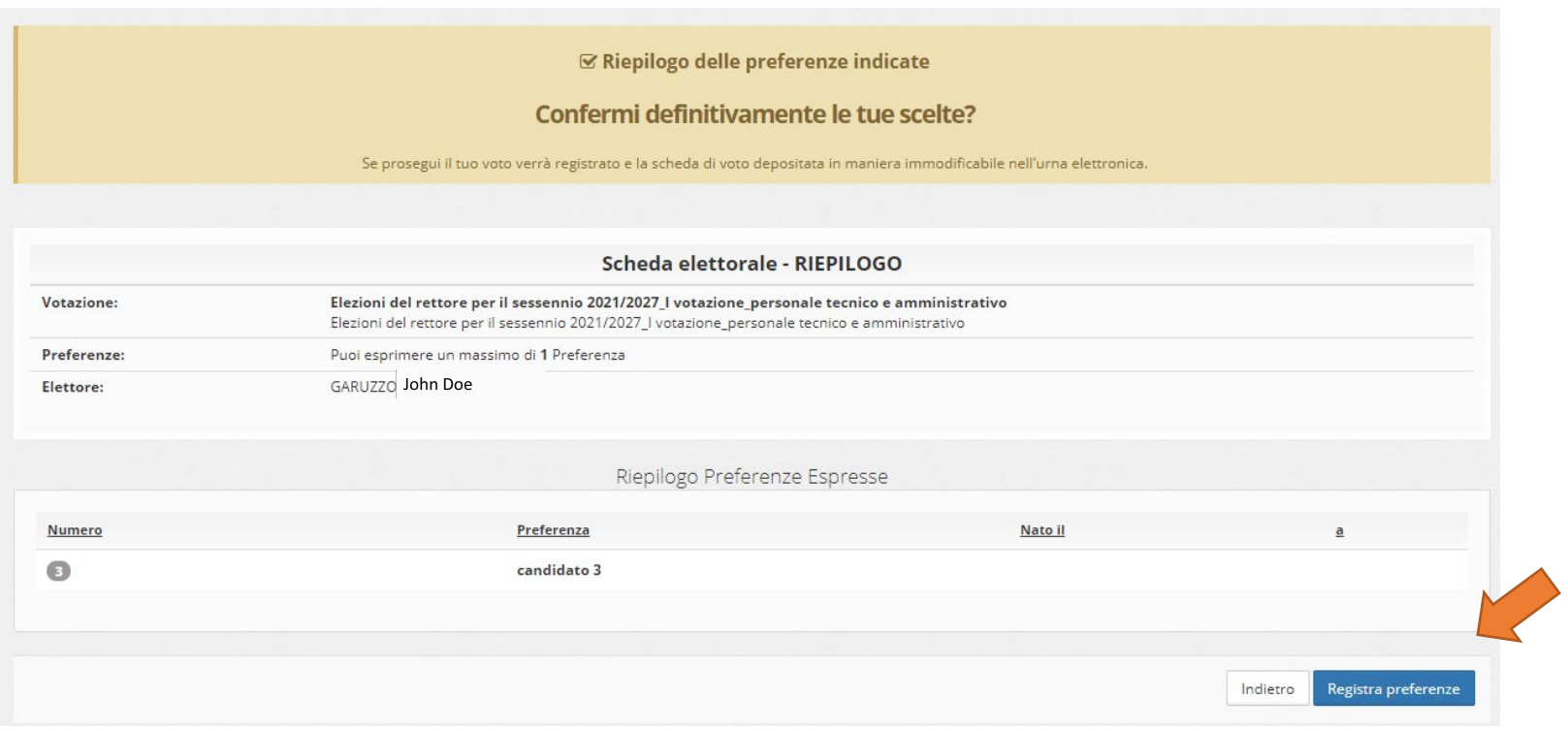

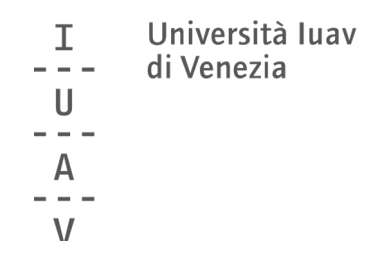

### Per uscire dalla procedura clicca su CONTINUA

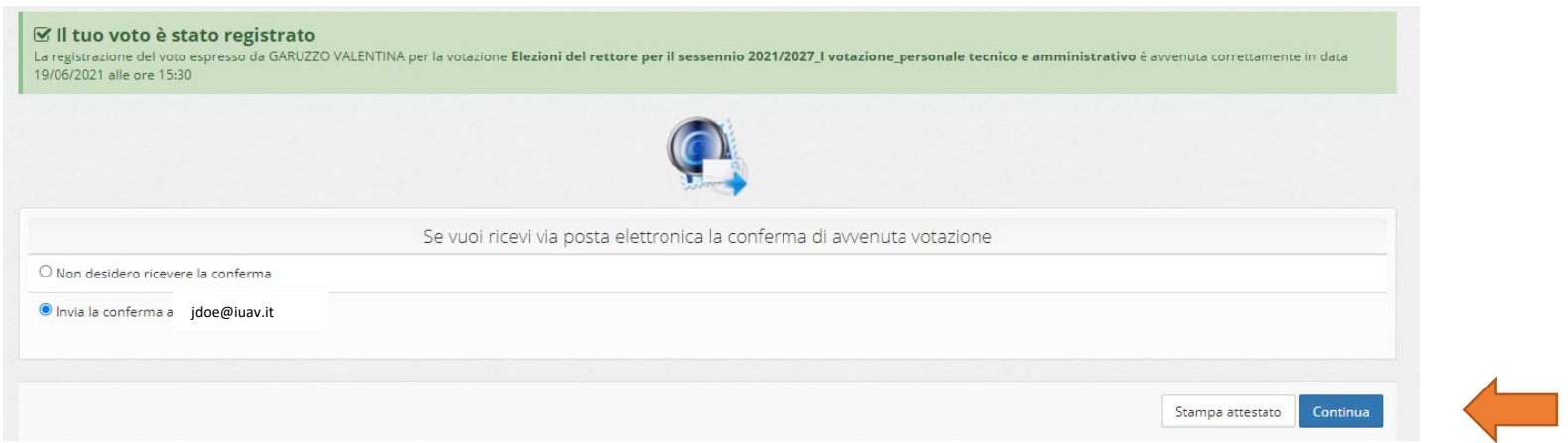

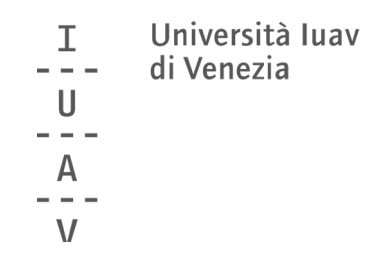

Riceverai una conferma della registrazione del tuo voto nell'email istituzionale\*

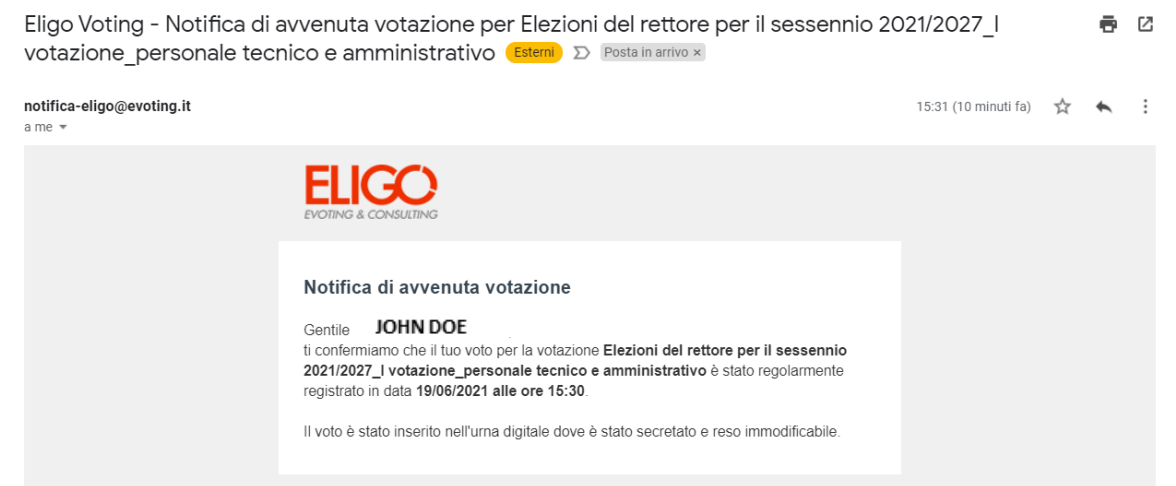

\*se hai selezionato l'opzione corrispondente nella schermata precedente

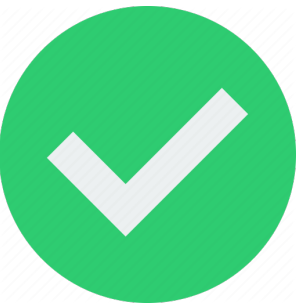

Università luav т di Venezia H  $\mathsf{V}$ 

Per **info** e **supporto** durante le votazioni

[affari.istituzionali@iuav.it](mailto:affari.istituzionali@iuav.it) 041.257 1716 dalle ore 9 alle ore 18

Tutte le informazioni sulle elezioni sono disponibili su

www.iuav.it